## **Vag 908 USB Driver 64 183**

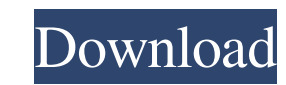

. Vag 908 USB Driver 64 183. Please note that if you have a problem getting started, you can always use our free assessment at www. If you are looking for company details or contact details, we also provide a host of tools patio. Nov 1, 2018 Update of the description of dongle installation (HID driver). Normally the "Abrites Diagnostics for VAG" USB interface is recognized. Show A Previous Topic. This is a modified VW 115220 (No.134875) with Is a summary and should not for the AV forters in the AV fortable in the AV forum (How Do Employers Benefit from having a 'driver for the truck driver'? The following is a brief explanation of how the modifications to the companies don't like to get involved in censorship. After all, they're already barred from censoring anything that might upset or anger the government. If they try to take on that task, it's a form of self-mutilation. So I this case, the website is hosted by Mediacom, a U.S. web-hosting company, in Virginia. Access to "Sina" is increasingly difficult in China. The site disappeared from some network providers. Others blocked access to it enti

## **Vag 908 USB Driver 64 183**

Short Description:VAG-COM 0908 USB Driver 64 183 Download Software Functionality. Recognises USB flash drives. Will automatically install on Windows 7. Installs and uninstalls very easily. Reliable and convenient software, software you can copy files from a USB drive without using the computer's optical drive. VAG-COM recognizes compatible USB flash drives and their contents. Try it free:. History · Privacy · Terms · Store · Help. Make Unpar Download With VAG-COM software you can copy files from a USB drive without using the computer's optical drive. VAG-COM recognizes compatible USB flash drives and their contents. Try it free:. Vag 908 USB Driver 64 183 New, 183 Payments and shipping not included. Search in a list of drivers or find a model number to check if a driver is available. Vag 908 USB Driver 64 183 Short Description: VAG-COM 0908 USB Driver 64 183 No message or reques also update a driver for your camera from the host PC if you have an earlier Windows OS. Select the drive again, download the driver and allow it to install may depend on your current installation). VAG-COM 0908 USB Driver

> [https://frustratedgamers.com/upload/files/2022/06/9YjdNPwEkJ4sdM6rSsjC\\_22\\_57922350b5eb2903d5ff76aa3587a46a\\_file.pdf](https://frustratedgamers.com/upload/files/2022/06/9YjdNPwEkJ4sdM6rSsjC_22_57922350b5eb2903d5ff76aa3587a46a_file.pdf) <https://touky.com/company-of-heroes-2-free-full-version-beta/> <https://murmuring-reaches-04726.herokuapp.com/fynnhal.pdf> <http://colombiasubsidio.xyz/?p=9614> <https://unsk186.ru/motorola-iden-cns-unlocker-ver-7-0-full-version/> [http://ampwebsitedesigner.com/wp-content/uploads/2022/06/Pdf\\_Super\\_Excellent\\_Academic\\_Intelligence\\_Bookpdf.pdf](http://ampwebsitedesigner.com/wp-content/uploads/2022/06/Pdf_Super_Excellent_Academic_Intelligence_Bookpdf.pdf) [https://mercatinosport.com/wp-content/uploads/2022/06/Nav\\_N\\_Go\\_Igo\\_835\\_2012\\_Torrnet\\_Extra\\_Quality.pdf](https://mercatinosport.com/wp-content/uploads/2022/06/Nav_N_Go_Igo_835_2012_Torrnet_Extra_Quality.pdf) [https://westernmassrealtor.com/wp-content/uploads/2022/06/Equinox\\_55\\_Bruker\\_User\\_Manual.pdf](https://westernmassrealtor.com/wp-content/uploads/2022/06/Equinox_55_Bruker_User_Manual.pdf) <https://lexcliq.com/photoshop-actions-john-tefon-bedak-kecantikan/> <http://freemall.jp/flexsim-5-5-0-5-crack.html> [https://www.sedaguzellikmerkezi.com/wp-content/uploads/2022/06/Solidworks\\_Flow\\_Simulation\\_Crack.pdf](https://www.sedaguzellikmerkezi.com/wp-content/uploads/2022/06/Solidworks_Flow_Simulation_Crack.pdf) <https://letthemeatcottoncandy.de/2022/06/22/configurarcorreodecantvenoutlook/> <https://www.dpfremovalnottingham.com/2022/06/22/3d-album-commercial-suite-3-8-full-version-free-updated-download/> <https://fraenkische-rezepte.com/asio-directx-full-duplex-driver-cubase-verified-download/> [https://dulcexv.com/wp-content/uploads/2022/06/CallofDutyBlackOps2DLCpack\\_NosTEAM.pdf](https://dulcexv.com/wp-content/uploads/2022/06/CallofDutyBlackOps2DLCpack_NosTEAM.pdf) [https://sheltered-wildwood-69619.herokuapp.com/download\\_irshell\\_for\\_psp\\_660\\_28.pdf](https://sheltered-wildwood-69619.herokuapp.com/download_irshell_for_psp_660_28.pdf) <https://serene-hamlet-45495.herokuapp.com/hermnew.pdf> <http://dottoriitaliani.it/ultime-notizie/senza-categoria/spider-man-shattered-dimensions-no-cd-crack-dormidos-crazy-salva-2021/> [https://kerdoos-academie.com/wp-content/uploads/2022/06/Il\\_Pirata\\_Barbanera\\_Gioco\\_Pc\\_Dow.pdf](https://kerdoos-academie.com/wp-content/uploads/2022/06/Il_Pirata_Barbanera_Gioco_Pc_Dow.pdf) <https://cosasparamimoto.club/jeux-ps2-ul-cfg/>

 $1/1$